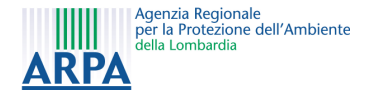

#### *L'inventario degli assorbimenti e delle emissioni dal settore forestale in IN.EM.AR*

*Metodologia, dati disponibili e risultati*

Ing. Antognazza FedericoMilano – 25 Marzo 2010

#### **Indice**

- **Prima parte**: l'inventario regionale degli assorbimenti forestali
	- $\frac{1}{2}$  Metodologia
	- **↓** Raccolta dati
	- $\frac{1}{2}$  Implementazione informatica
	- $\frac{1}{2}$  Risultati
- <sup> $\oplus$ </sup> **Seconda Parte**: sviluppi in corso
	- $\frac{1}{2}$  Stato dell'arte
	- $\frac{1}{2}$  Progetto ERSAF RL ARPA
	- $\overline{\mathbb{Q}}$  Punti di sviluppo
	- $\frac{1}{2}$  Criticità

Ing. Antognazza Federico - L'inventario degli assorbimenti di CO2 in INEMAR 2

#### **Definizioni**

- <sup> $\oplus$ </sup> **Biomassa forestale**: quantità di biomassa [m<sup>3</sup>] presente in una determinata<br>superficie forestale superficie forestale
- $\frac{1}{2}$  **Stock**: quantità di biomassa  $[m^3]$  accumulatasi nel corso di un anno *i*, al netto dell'accressimente forestele delle utilizzazioni e delle mortelità dell'accrescimento forestale, delle utilizzazioni e della mortalità
- <sup> $\oplus$ </sup> **C-Stock Change**: quantità di CO<sub>2</sub> [t] assorbita dal comparto forestale nel corso<br>di un anno calcolato como la differenza della stock accumulato in duo di un anno, calcolato come la differenza dello stock accumulato in due annualità successive
- <sup> $\oplus$ </sup> **Serbatoi di carbonio**: sono i comparti in cui si accumula il carbonio (e quindi la CO) all'interno del settore forestale  $\overline{a\,CO_2}$ ) all'interno del settore forestale
	- **↓** Biomassa Epigea
	- **↓** Biomassa Ipogea
	- Lettiera
	- $\frac{1}{n}$  Necromassa

 $\frac{1}{2}$  Suolo forestale

Living BiomassDead Organic Matter

#### implementate da ISPRA nella redazione dell'inventario nazionale

### **Requisiti**:

- Stime basate su **statistiche ufficiali** di **inventari nazionali** delle **foreste** <sup>e</sup> **dati scientifici** sottoposti a peer – review
- **Produzione** di dati relativi a **variazioni** degli **stock** di carbonio **annuali**

**Metodologia di Stima**

 La metodologia di stima si basa sulla **linee guida** redatte dall'**IPCC** (LULUCF – Good Practice Guidance) ed

- Deve essere assicurata la **ripetibilità** <sup>e</sup>**trasparenza** delle stime

#### **Metodologia di Stima**

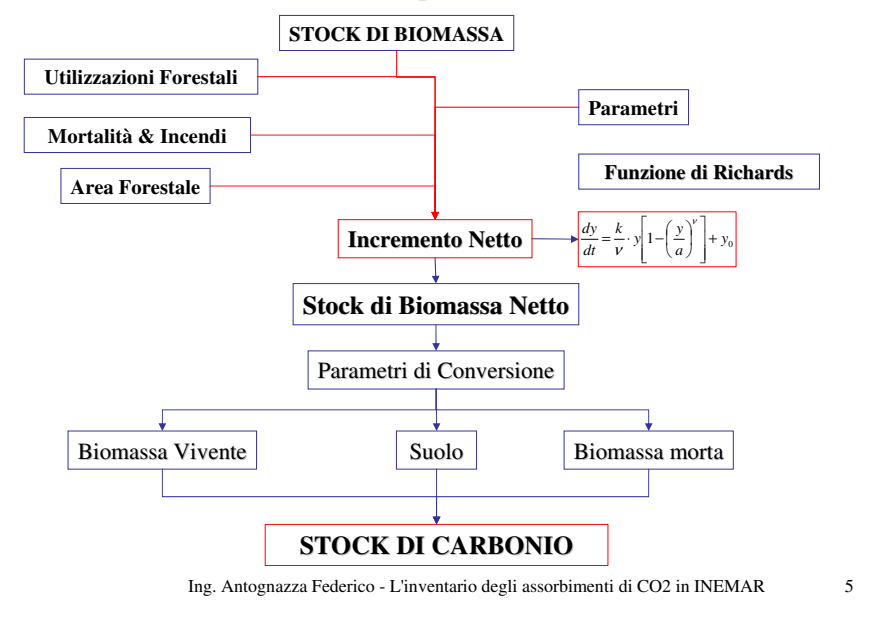

#### **Metodologia di Stima**

- La metodologia di stima viene condotta secondo i seguenti passaggi metodologici:
	- -per **ogni anno**, viene calcolato mediante la derivata di Richards *Ii*, (in INEMAR i dati sono disponibili a partire dal 1990);
	- -viene calcolato per ogni anno la **crescita netta** dello **stock** di biomassa, a partire dal volume di stock dell'anno precedente, **sommando** l'**incremento** corrente e **sottraendo le perdite** dovute a <u>utilizzazioni forestali, mortalità</u> e <u>incendi</u>

#### **Metodologia di Stima**

### **Calcolo dell'incremento netto**

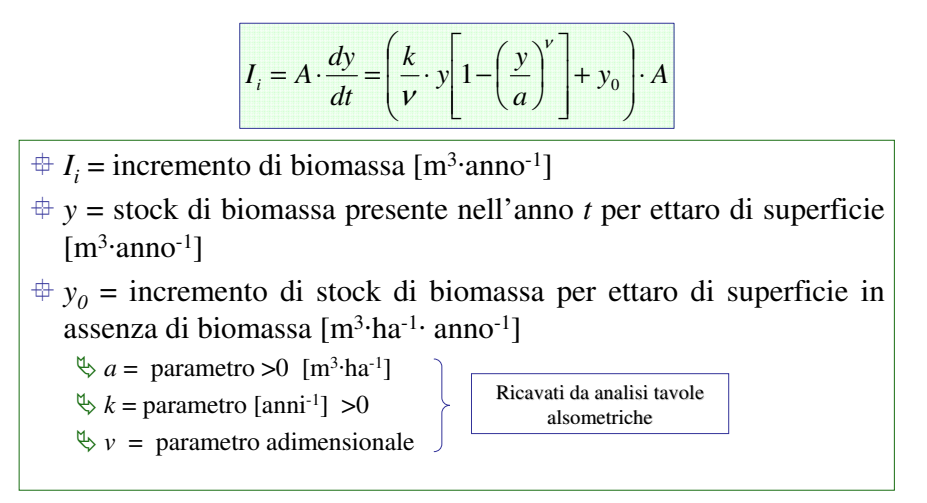

Ing. Antognazza Federico - L'inventario degli assorbimenti di CO2 in INEMAR 6

#### **Metodologia di Stima**

$$
y_i = Y_{i-1} + I_i - H_i - F_i - M_i - D_i
$$

- $\frac{1}{2}$  y<sub>i</sub> = stock nell'anno corrente  $\left[m^3$ ·anno<sup>-1</sup>]
- $\frac{1}{r} Y_{i-l}$  = stock nell'anno precedente  $[m^3$ ·anno<sup>-1</sup>]
- $\frac{1}{4}$  *I<sub>i</sub>* = incremento totale nell'anno corrente calcolato come esposto in precedenza [m<sup>3</sup>:anno<sup>-1</sup>] precedenza [m<sup>3</sup>·anno-1]
- $\ddot{\textbf{H}}_i = \text{tagli} \text{ n}$ il'anno corrente  $[\text{m}^3 \cdot \text{anno}^{-1}]$
- $\mathbf{F}_i$  = incendi nell'anno corrente  $[\text{m}^3\text{-}$ anno<sup>-1</sup>]
- $\hat{M}_i$  = mortalità naturale nell'anno corrente  $[m^3$ ·anno<sup>-1</sup>]
- $\oplus$  *D*<sub>*i*</sub> = danno da calpestio nell'anno corrente [m<sup>3</sup>·anno<sup>-1</sup>]

#### **Calcolo dei serbatoi di carbonio**

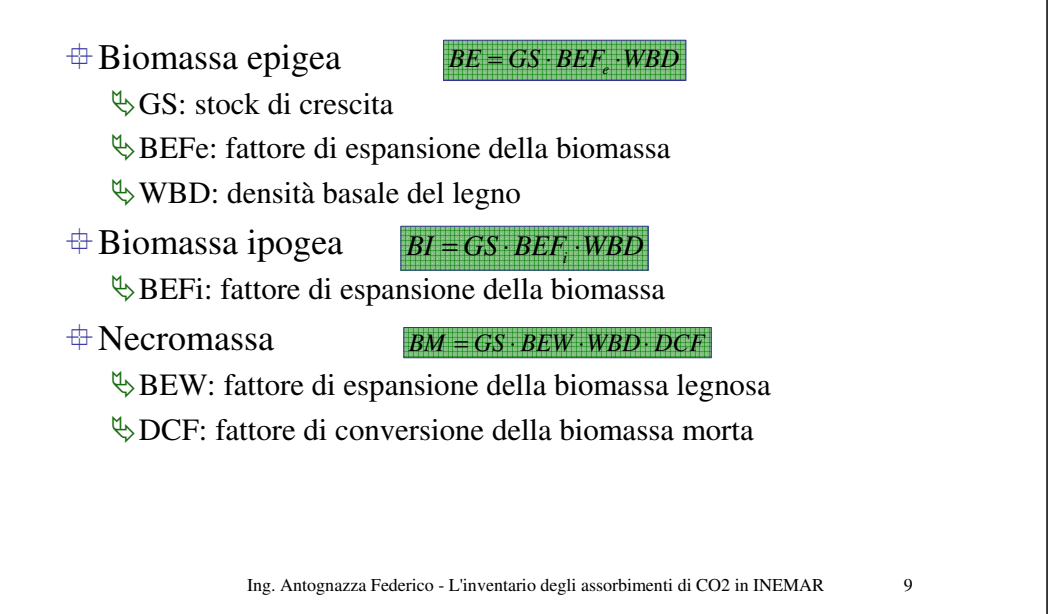

### **Calcolo dei serbatoi di carbonio**

#### Lettiera & Suolo

 -Si utilizzano delle relazioni lineari che mettono in correlazione il contenuto di carbonio della biomassa epigea con il contenuto di carbonio nei due serbatoi derivanti da misure sul campo

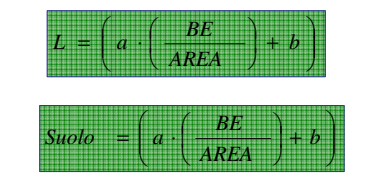

Ing. Antognazza Federico - L'inventario degli assorbimenti di CO2 in INEMAR 10

### **Classificazione Forestale**

Le categorie forestali considerate per la stima dei sinksono suddivise in macro categorie

#### -**Fustaie**

 $\Rightarrow$  Abete rosso, abete bianco, larici, pini di montagna, pini meditterranei, altre conifere, faggio europeo, cerro, altre querce, altre latifoglie

#### -**Bosco ceduo**

 Faggio europeo, castagno, carpino, altre querce, cerro, querce sempreverdi, altre latifoglie, conifere

#### -**Piantagioni**

Cedui di eucalipto, cedui di latifoglie, pioppeti, altre piantagioni di latifoglie, piantagioni di conifere, altro

#### -**Formazioni di protezione**

Foresta rupestre, foresta ripariale, arbusteti

### **Classificazione Forestale**

#### *Categorie da Carta Forestale*

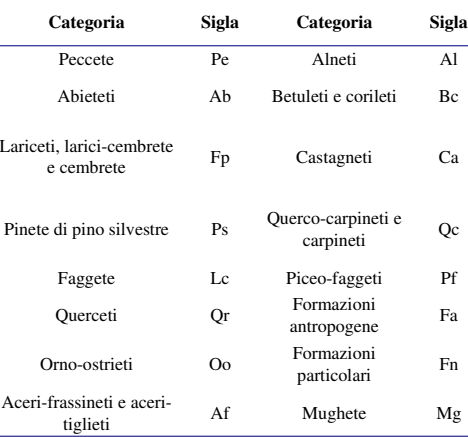

#### *Categorie da DUSAF2*

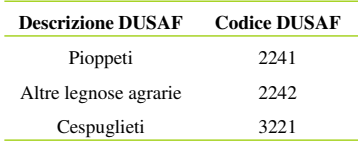

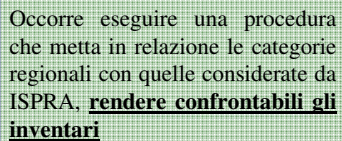

#### **Classificazione Forestale**

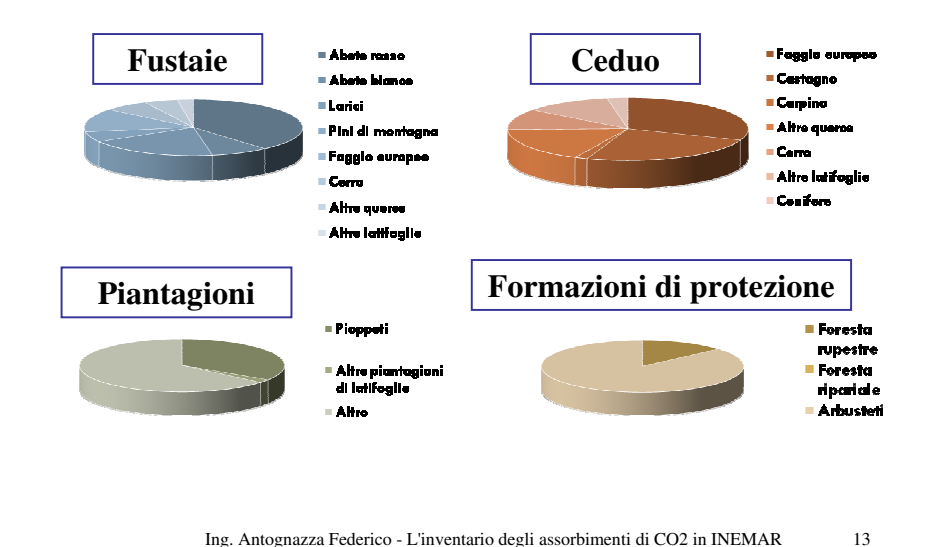

#### **Associazione categorie forestali ISPRA con Lombardia**

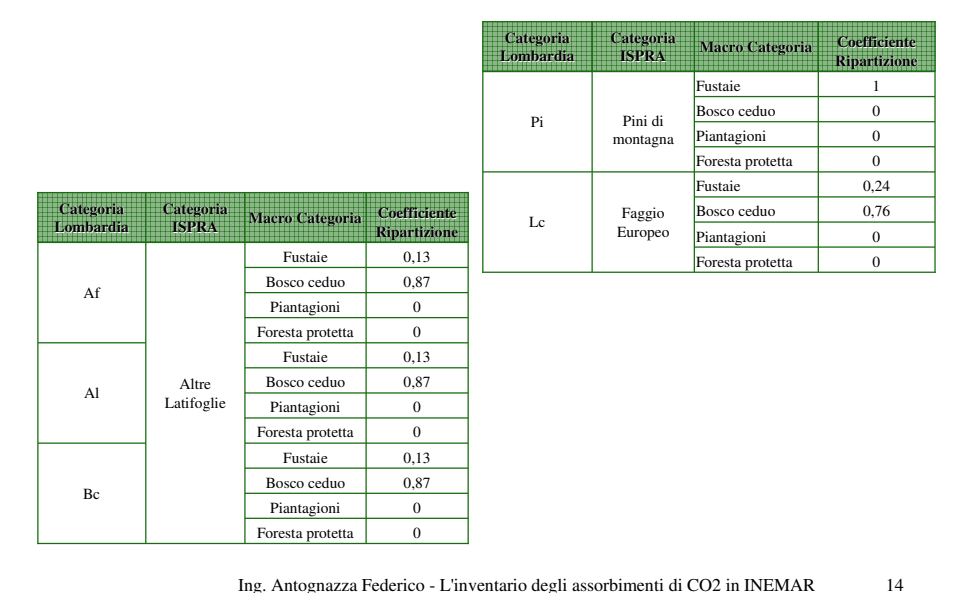

#### **Realizzazione Inventario Assorbimenti**

 La redazione dell'inventario degli assorbimenti forestali di carbonio consta di 2 fasi:

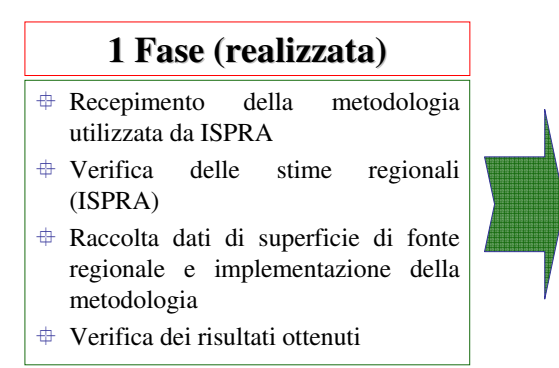

#### **2 Fase (in corso)**

 Ricerca di dati di origine regionale che possano migliorare le statistiche nazionali utilizzate per della l'implementazione prima fase

## **Raccolta Dati – 1 Fase**

### **Analisi dati statistici utilizzati da ISPRA:**

- Inventario Nazionale dei Gas Serra (2008) ISPRA
	- $\Rightarrow$  parametri di crescita forestale;
	- $\Rightarrow$  fattori di espansione della biomassa.
- **STAT** dati relativi alla rimozione di biomassa forestale:  $\Rightarrow$  incendi:
	- $\Rightarrow$  utilizzazioni legnose.

### **Analisi dati regionali:**

- Carta Regionale dei Tipi Forestali (2006) – Regione Lombardia **Superfici forestali**

## **Dati Utilizzati – 1° Fase**

- Si sono utilizzati i dati regionali (disaggregati a livello di categorie forestali), derivanti da stime ISPRA, per il periodo 1985 – 2005, eseguite sui dati dell'INFC (1985)
- <sup> $\oplus$ </sup> Utilizzazioni forestali (H) [m<sup>3</sup>]: dati ISTAT a livello regionale<br>eleberati de ISPP A (Tavola 1.0.2, enno 2006) elaborati da ISPRA (Tavole 1 e 2, anno 2006)
- <sup> $\oplus$ </sup> **Incendi (F)** [m<sup>3</sup>]: dati nazionali dal Corpo Forestale dello Stato, a<br>livello regionale livello regionale
- $\frac{1}{2}$  **Mortalità** (M)e danno da **calpestio** (D): coefficienti per categoria<br>espressi in [%] espressi in [%].
- **Parametri forestali**: valori di letteratura utilizzati da ISPRA

Ing. Antognazza Federico - L'inventario degli assorbimenti di CO2 in INEMAR 17

### **Implementazione in INEMAR**

 Per la **realizzazione** della stima dello stock di carbonio, e del conseguente assorbimento di  $CO<sub>2</sub>$  nel comparto forestale, si è resa necessaria la realizzazione di un **modulo "ad hoc"** all'interno dell'inventario delle emissioni in atmosfera (IN.EM.AR) della Regione Lombardia.

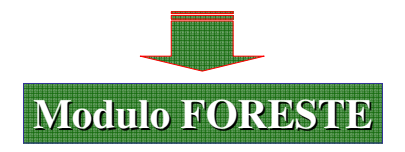

- $\#$  Struttura in tabelle
- $\overset{\text{\tiny{+}}}{\rightarrow}$  Aggiornabile periodicamente
- Condivisibile con gli altri partner del progetto INEMAR

Ing. Antognazza Federico - L'inventario degli assorbimenti di CO2 in INEMAR 18

### **Modulo FORESTE**

- <sup>⊕</sup> Operativo in ambiente ORACLE<sup>®</sup>
- 3 tipi di informazioni caricate nelle tabelle **(15)**:

### - **TABELLE DI CLASSIFICAZIONE E PARAMETRI (2)**

 $\Rightarrow$  F\_MACRO\_CATEGORIE;F\_CATEGORIE

### - **TABELLE DEI DATI DI INPUT (8)**

*F\_AREA\_REG;F\_CORRISP\_CAT\_FORESTALI;F\_STOCK\_ANNO\_BASE;F\_S ERBATOI\_CARBONIO;F\_AREA\_COMUNALE;F\_HF\_REG;F\_ASSOCIA\_SNAP\_ATT\_SERBATOI\_CARBONIO;F\_COEFFICIENTE\_RIPARTIZIONE*

### - **TABELLE DEI RISULTATI (4)**

*F\_RIS\_STOCK\_REG\_CAT\_SERB;F\_RIS\_STOCKCHANGE\_REG\_CAT\_SERB ;F\_RIS\_STOCK\_COM\_CAT\_SERB;F\_RIS\_STOCKCHANGE\_CAT\_CAT\_SERB*

#### **Modulo FORESTE**

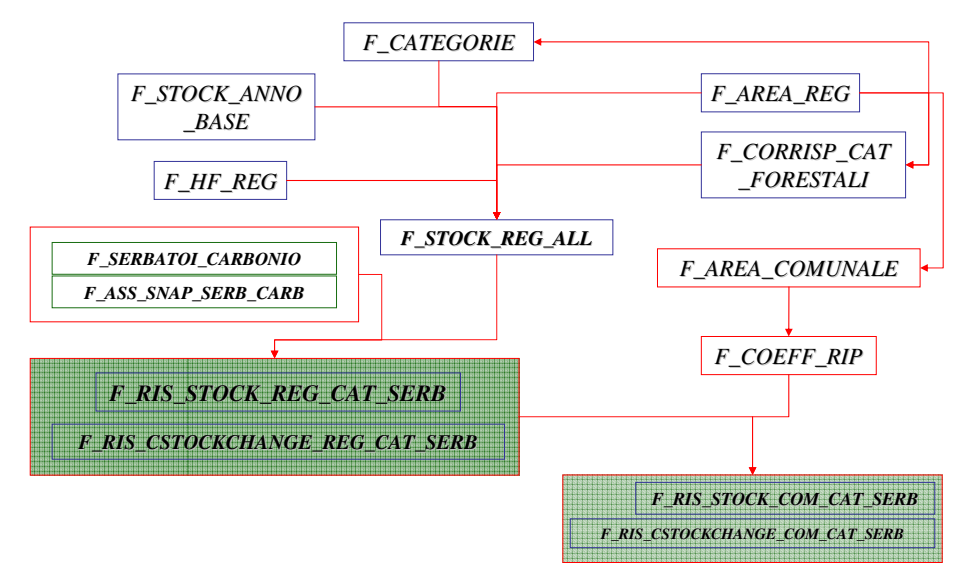

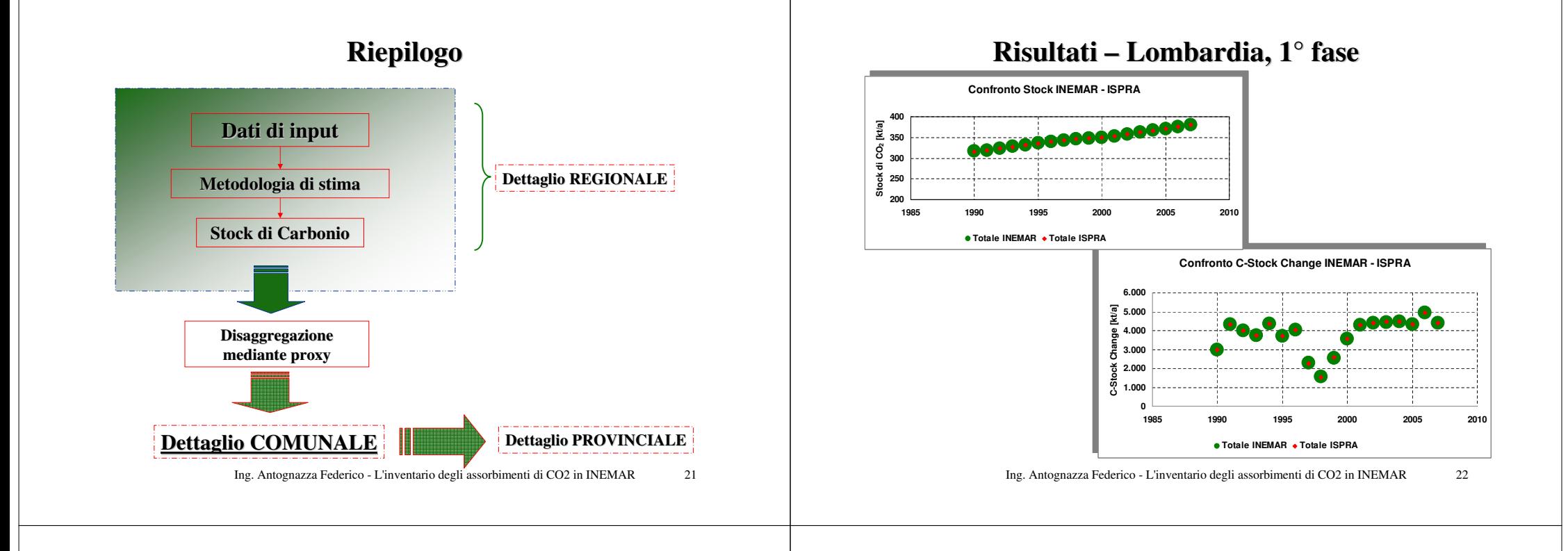

## **Risultati – Lombardia, 1° Fase**

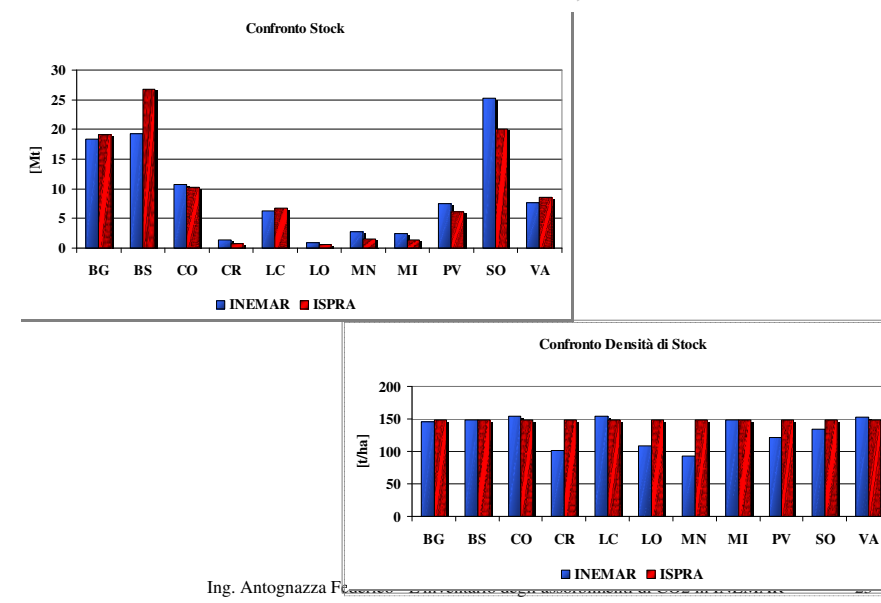

### **Risultati – Lombardia, 1° Fase**

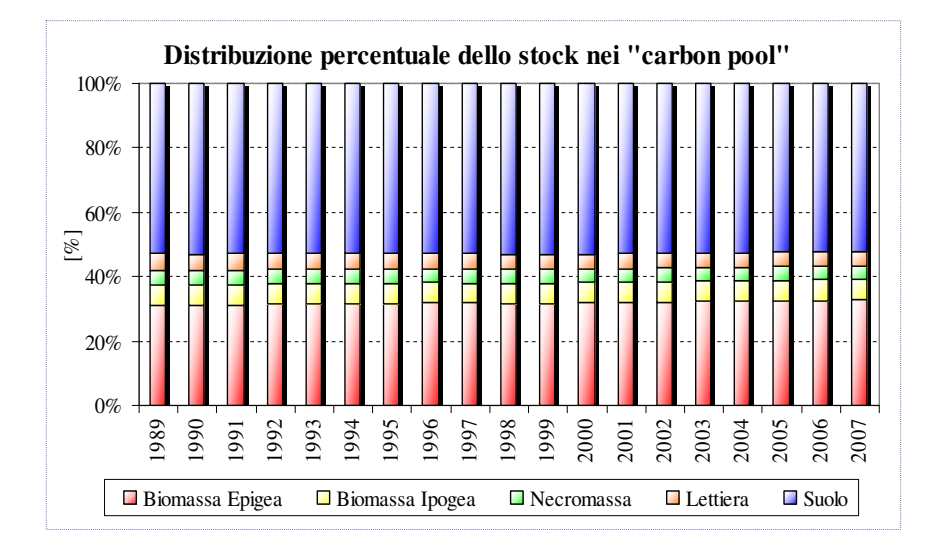

### **Risultati - Lombardia, 1° Fase**

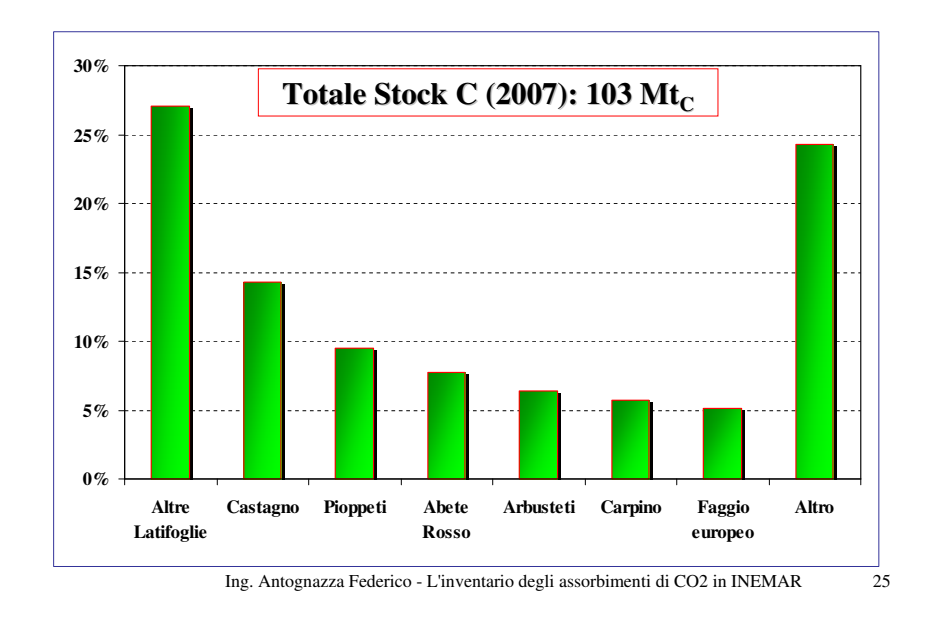

## **Risultati - Lombardia, 1° Fase**

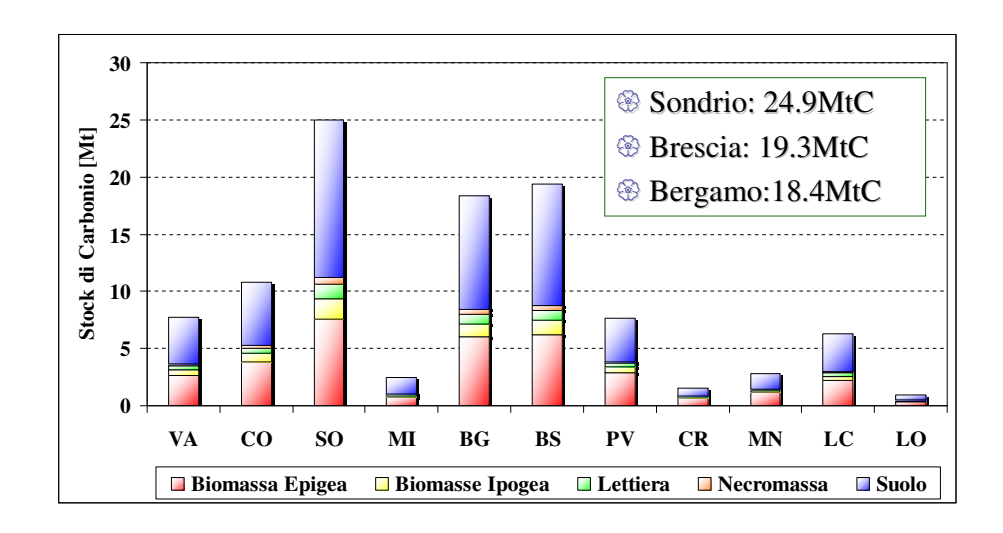

Ing. Antognazza Federico - L'inventario degli assorbimenti di CO2 in INEMAR 26

## **Risultati - Lombardia, 1° Fase**

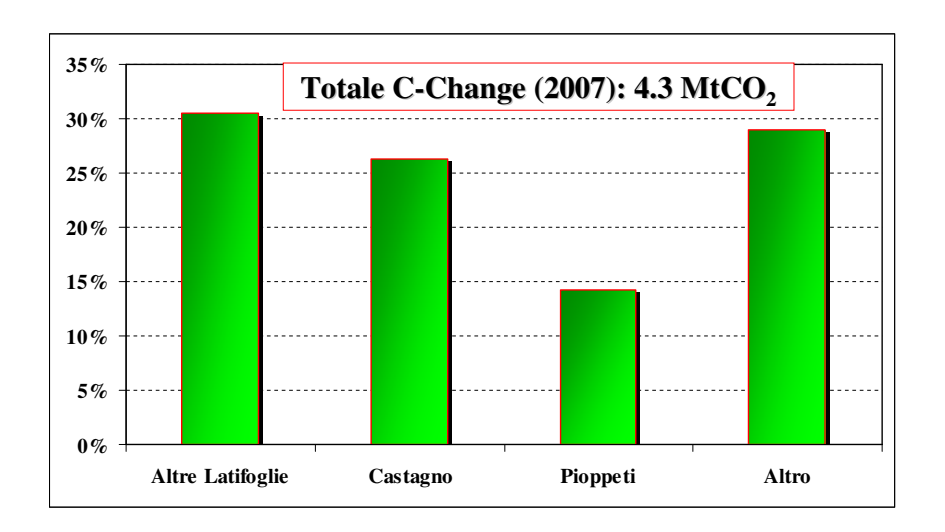

**Risultati - Lombardia, 1° Fase**

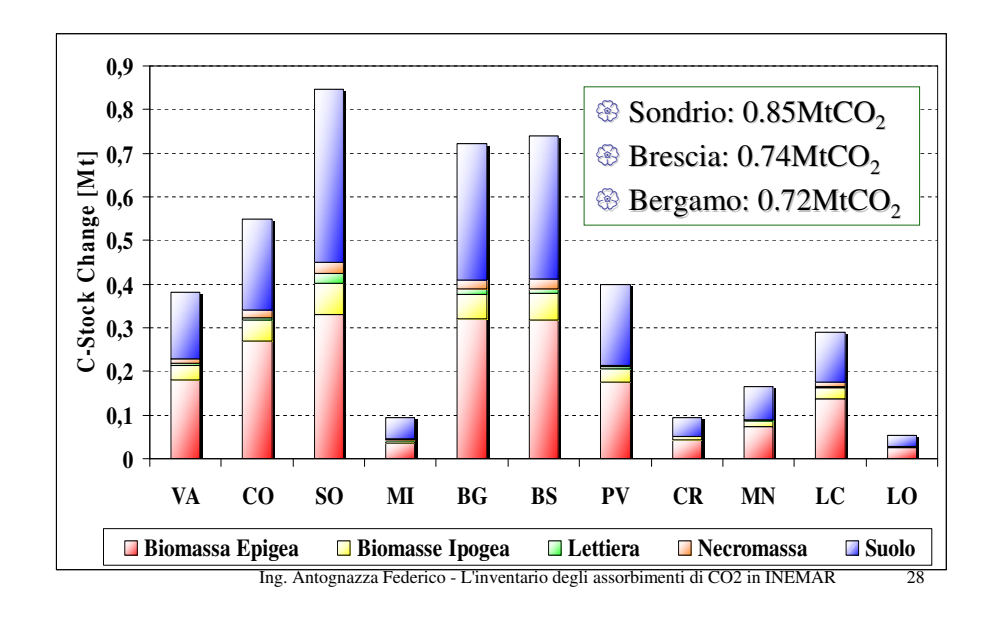

#### **Risultati**

- La stessa metodologia può essere applicata in tutte le regioni grazie all'apposito modulo di Inemar.
- Sono necessari dati di
	- Superficie forestale relativa alla cartografia regionale
	- $\frac{1}{\sqrt{2}}$  Associazione tra i tipi forestali della cartografia regionale (tabella E COBBISB CAT EOBESTALI) F\_CORRISP\_CAT\_FORESTALI)
	- Creazione delle proxy comunali (tabella F\_COEFF\_RIPARTIZ)
	- Questi dati vanno integrati con quelli forniti da ISPRA (Incendi, utilizzazioni forestali, biomassa)
- Agendo in questo modo tutte le regioni aderenti al progetto INEMAR possono realizzare la stima degli assorbimenti forestali relativi alla 1° Fase.
- Elaborazioni sono a corso in Veneto ed in Emilia Romagna

Ing. Antognazza Federico - L'inventario degli assorbimenti di CO2 in INEMAR 29

# **Implementazione in INEMAR – Seconda Fase**

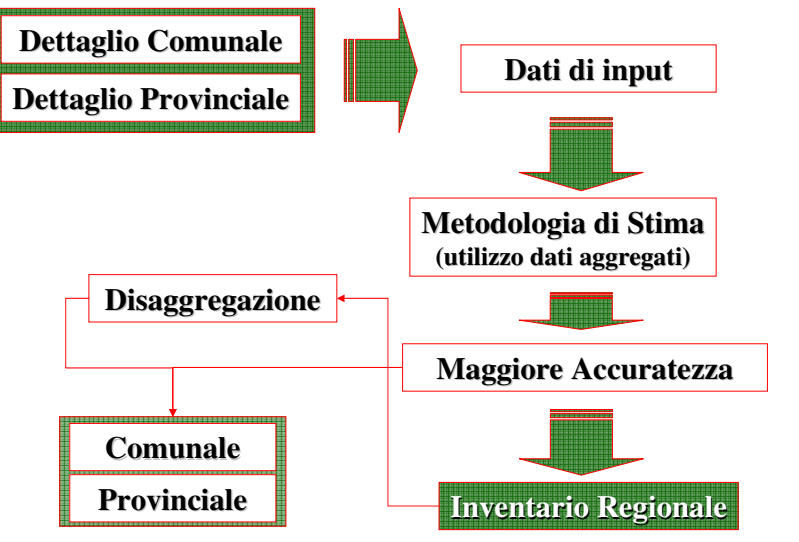

# **Implementazione in INEMAR – Seconda Fase**

## **Caratteristiche**:

- $\&$  La seconda fase dell'implementazione in INEMAR del modello For-EST,<br>provode une meggier enceificità dei dei di input prevede una <u>maggior specificità</u> dei dati di input
- $\frac{1}{2}$  I dati di input devono quindi essere di <u>origine regionale</u>, con il <u>miglior</u><br>credo di detteclio ottenibile (i deti devono essere rebusti) g<mark>rado di dettaglio</mark> ottenibile (i dati devono essere robusti)

## **Realizzazione (in Lombardia)**

- Contatto degli Enti Regionali portatori di informazione (e interesse) nel settore: ERSAF, RL DG Ambiente
- $\psi$  Ripetute riunioni per condividere le informazioni e i dubbi relativi alle fonti dai deti e elle lero effidebilità dei dati e alla loro affidabilità
- Progetto Operativo ERSAF RL

Ing. Antognazza Federico - L'inventario degli assorbimenti di CO2 in INEMAR 30

# **Progetto Operativo – ERSAF – RL**

- Nasce come supporto per l'implementazione dei dati forestali all'interno del modulo FORESTE.
- **Obiettivo:**
	- *Aicerca e selezione di dati di natura forestale più affinati per meglio*<br>descrivere: *descrivere*:
		- *Presenza*
		- *Tipologia*
		- *Stato di utilizzo*
- La ricerca, l'adeguamento e l'aggiornamento dei dati è riferito a:
	- $\frac{1}{N}$  Superfici forestali
	- $\overline{\mathbb{Q}}$  Dati di biomassa
	- $\overline{\mathbb{Q}}$  Utilizzazioni forestali
	- $\&$  Incendi

## **Progetto Operativo – ERSAF – RL**

### **Superfici forestali**:

- $\frac{1}{2}$  Maggiori o uguali a 5.000m<sup>2</sup> (standard internazionali)
- $\frac{1}{2}$  Comprese tra 2.000 e 4.999 m<sup>2</sup> (rispetto normativa regionale)
	- $\Rightarrow$  2 supporti informatici con cartografie digitali geo-referenziate in formato vettoriale (uso suolo e tipo forestale)
	- $\Rightarrow$  In corso un controllo per le superfici site in zone di pianura

#### $\frac{1}{2}$  Evoluzione superfici forestali:

 $\Rightarrow$  Evoluzione regionale ricavabile dalle varie versioni del DUSAF. In corso di calibrazione un andamento di crescita tendente alla normalizzazione

### **Rapporto ceduo – fustaia**

 $\&$  Viene utilizzato quello riportato nel INFC 2005

Ing. Antognazza Federico - L'inventario degli assorbimenti di CO2 in INEMAR 33

# **Progetto Operativo – ERSAF – RL**

### **Utilizzazioni forestali:**

- Statistiche ISTAT sottostimano la reale utilizzazione boschiva
- $\frac{1}{2}$  Disponibile un archivio in RL con consuntivi annuali per gli anni 1990 2007  $\rightarrow$  in attese di accesso archivio per eleberera strictiche per gual  $2007 \rightarrow$  in attesa di accesso archivio per elaborare statistiche per quel periodo periodo
- $\frac{1}{2}$  Per il periodo 2007 2009: dato informatizzato puntuale di taglio (comunele) (comunale)

### **Incendi:**

- Scarsa incidenza in Lombardia e mai completamente distruttivi
- $\frac{1}{2}$  Sono stati censiti gli incendi straordinari, sulla base dei quali elaborare<br>della statistiche nin energiate per le eltre tipologie di incendio delle statistiche più appropriate per le altre tipologie di incendio $\Rightarrow$  Manca distinzione tra incendio radente e di chioma

Ing. Antognazza Federico - L'inventario degli assorbimenti di CO2 in INEMAR 34

# **Progetto Operativo – ERSAF – RL**

### **Biomassa forestale:**

- Impossibilità di estrarre i dati dai PAF lombardi
- Calcolo a partire dalle superfici delle categorie forestali e dalla Carta dei Tipi forestali

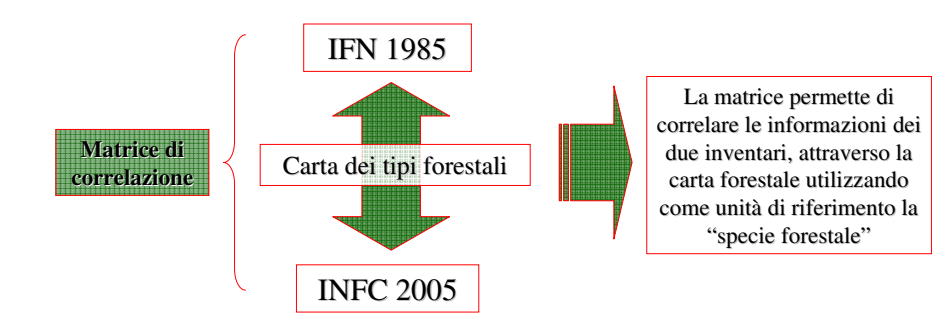

### **Criticità**

## **Criticità:**

- Correlazione laboriosa tra le categorie utilizzate nell'inventario e i tipi forestali presenti nella cartografia regionale
	- $\Rightarrow$  La matrice di correlazione potrebbe essere condivisa a livello di progetto INEMAR per avere delle indicazioni comuni
- -Scarsità di informazioni, o poca robustezza dei dati relativi alle utilizzazioni forestali
	- $\Rightarrow$ Presenza di mercato "nero": flussi difficili da individuare
	- $\Rightarrow$ I dati ISTAT sulle utilizzazioni forestali sono sottostimati
- -Dati su incendi: necessario verificare l'affidabilità

#### **Possibili sviluppi**

## **Possibili sviluppi :**

- & Realizzazione di una matrice di correlazione tra le categoria forestali IFN 1985 e le categorie forestali INFC 2005 condivisa tra le regioni del progetto INEMAR per realizzare una piattaforma di lavoro uniforme
- -Utilizzo delle informazioni relative al contenuto di carbonio nei suoli per migliorare la stima del contenuto di carbonio nel suolo forestale (correlazione tra biomassa epigea e suolo)

Ing. Antognazza Federico - L'inventario degli assorbimenti di CO2 in INEMAR 37